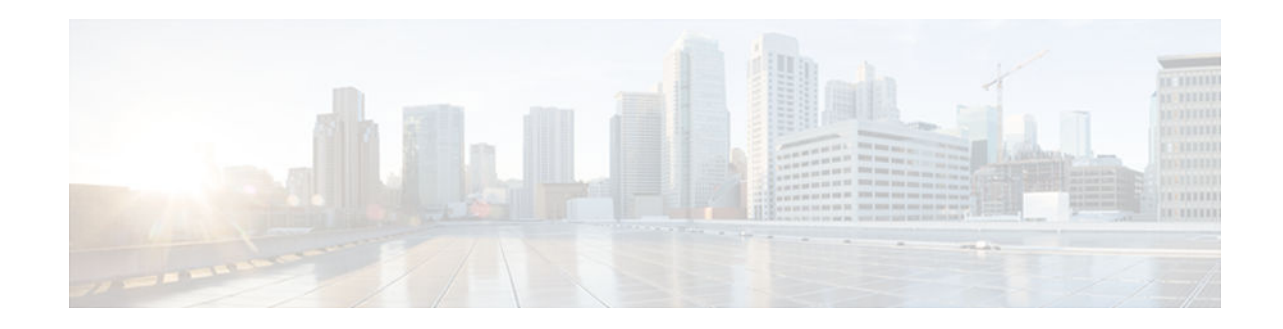

# **Configuring an Intermediate IP Multicast Helper Between Broadcast-Only Networks**

### **Last Updated: November 13, 2012**

When a multicast-capable internetwork is between two subnets with broadcast-only-capable hosts, you can convert broadcast traffic to IP multicast traffic at the first hop router and convert it back to broadcast traffic at the last hop router to deliver the packets to the broadcast clients. You can thus take advantage of the multicast capability of an intermediate IP multicast helper. Configuring an intermediate IP multicast helper allows the transport of broadcast packets across an IP multicast-enabled network, thereby preventing unnecessary replication at the intermediate routers.

- Finding Feature Information, page 1
- [Prerequisites for Configuring an Intermediate IP Multicast Helper Between Broadcast-Only](#page-1-0) [Networks, page 2](#page-1-0)
- [Information About Configuring an Intermediate IP Multicast Helper Between Broadcast-Only](#page-1-0) [Networks, page 2](#page-1-0)
- [How to Configure an Intermediate IP Multicast Helper Between Broadcast-Only Networks,](#page-1-0)  [page 2](#page-1-0)
- [Configuration Examples for an Intermediate IP Multicast Helper Between Broadcast-Only Networks,](#page-6-0)  [page 7](#page-6-0)
- [Additional References, page 8](#page-7-0)
- [Feature Information for Configuring an Intermediate IP Multicast Helper Between Broadcast-Only](#page-8-0) [Networks, page 9](#page-8-0)

## **Finding Feature Information**

Your software release may not support all the features documented in this module. For the latest caveats and feature information, see [Bug Search Tool](http://www.cisco.com/cisco/psn/bssprt/bss) and the release notes for your platform and software release. To find information about the features documented in this module, and to see a list of the releases in which each feature is supported, see the feature information table at the end of this module.

Use Cisco Feature Navigator to find information about platform support and Cisco software image support. To access Cisco Feature Navigator, go to [www.cisco.com/go/cfn.](http://www.cisco.com/go/cfn) An account on Cisco.com is not required.

# $\frac{1}{2}$ **CISCO**

# <span id="page-1-0"></span>**Prerequisites for Configuring an Intermediate IP Multicast Helper Between Broadcast-Only Networks**

- You understand the concepts documented in the " IP Multicast Technology Overview " module.
- You have IP multicast configured in your network environment and your IP multicast network is between broadcast-only networks. See the " Configuring Basic IP Multicast " module for more information about configuring IP multicast.

# **Information About Configuring an Intermediate IP Multicast Helper Between Broadcast-Only Networks**

• Intermediate IP Multicast Helper Capability, page 2

### **Intermediate IP Multicast Helper Capability**

An intermediate IP multicast helper allows the transport of broadcast packets across an IP multicastenabled network, thereby preventing unnecessary replication at the intermediate routers.

When configuring an intermediate IP multicast helper between broadcast-only networks, you must configure the first hop router to convert broadcast traffic to IP multicast traffic and the last hop router to convert IP multicast traffic back to broadcast traffic.

# **How to Configure an Intermediate IP Multicast Helper Between Broadcast-Only Networks**

- Configuring the First Hop Router to Convert Broadcast Traffic to IP Multicast Traffic, page 2
- Configuring the Last Hop Router to Convert the IP Multicast Traffic Back to Broadcast Traffic, [page 4](#page-3-0)

### **Configuring the First Hop Router to Convert Broadcast Traffic to IP Multicast Traffic**

Perform this task to convert broadcast traffic to IP multicast traffic on the first hop router. The first hop router is on the border between the broadcast-only network and IP multicast network.

• This task assumes that you have an IP multicast network configured between two broadcast-only networks.

### **SUMMARY STEPS**

- **1. enable**
- **2. configure terminal**
- **3. access-list** *access-list-number* {**deny** | **permit**} **udp** {**any** | [**host**] *source-address source-wildcard*} [*operator* [*port*]] {**any** | [**host**] *destination-address destination-wildcard*} [*operator* [*port*]]
- **4. interface** *type number*
- **5. ip multicast helper-map broadcast** *group-address access-list*
- **6. exit**
- **7. ip forward-protocol udp** [*port*]
- **8. end**

### **DETAILED STEPS**

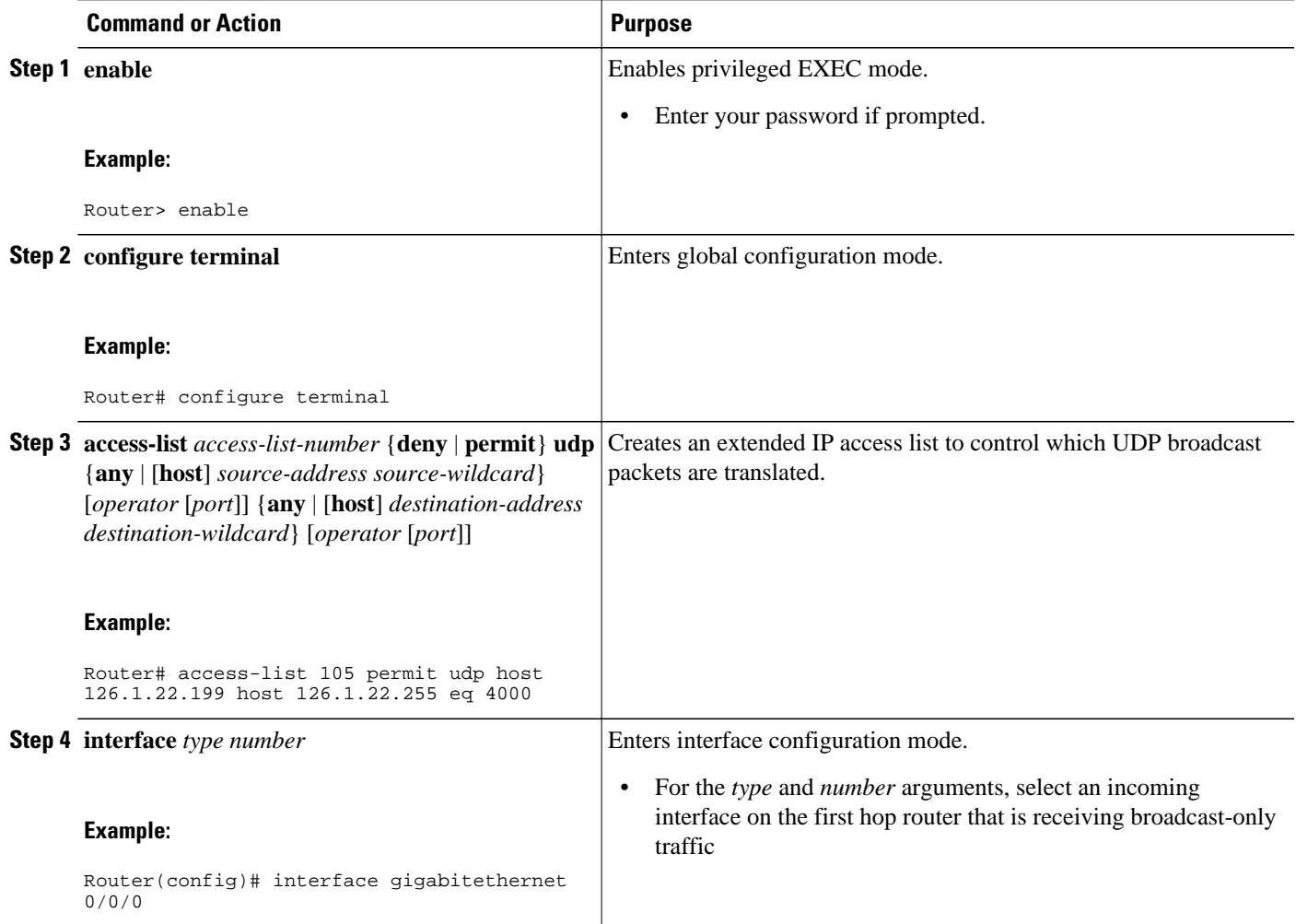

<span id="page-3-0"></span>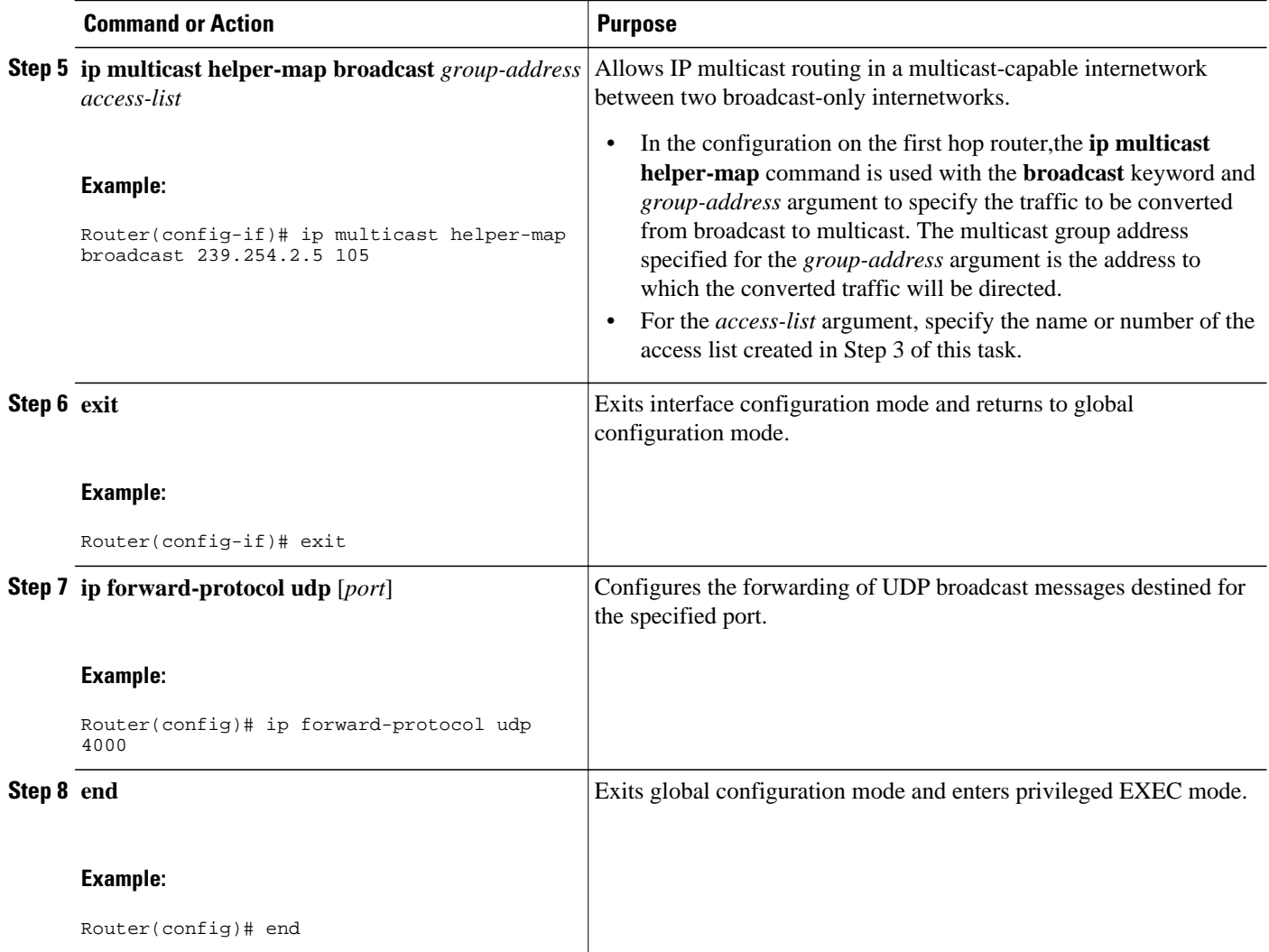

## **Configuring the Last Hop Router to Convert the IP Multicast Traffic Back to Broadcast Traffic**

Perform this task to convert the IP multicast traffic back to broadcast traffic on the last hop router. The last hop router is on the border between the intermediate IP multicast network and broadcast-only network.

• This task assumes that you have an IP multicast network configured between two broadcast-only networks.

### **SUMMARY STEPS**

- **1. enable**
- **2. configure terminal**
- **3. access-list** *access-list-number* {**deny** | **permit**} **udp** {**any** | [**host**] *source-address source-wildcard*} [*operator* [*port*]] {**any** | [**host**] *destination-address destination-wildcard*} [*operator* [*port*]]
- **4. interface** *type number*
- **5. ip multicast helper-map** *group-address broadcast-address access-list*
- **6. exit**
- **7. interface** *type number*
- **8. ip directed-broadcast**
- **9. exit**
- **10.ip forward-protocol udp** [*port*]
- **11. end**

### **DETAILED STEPS**

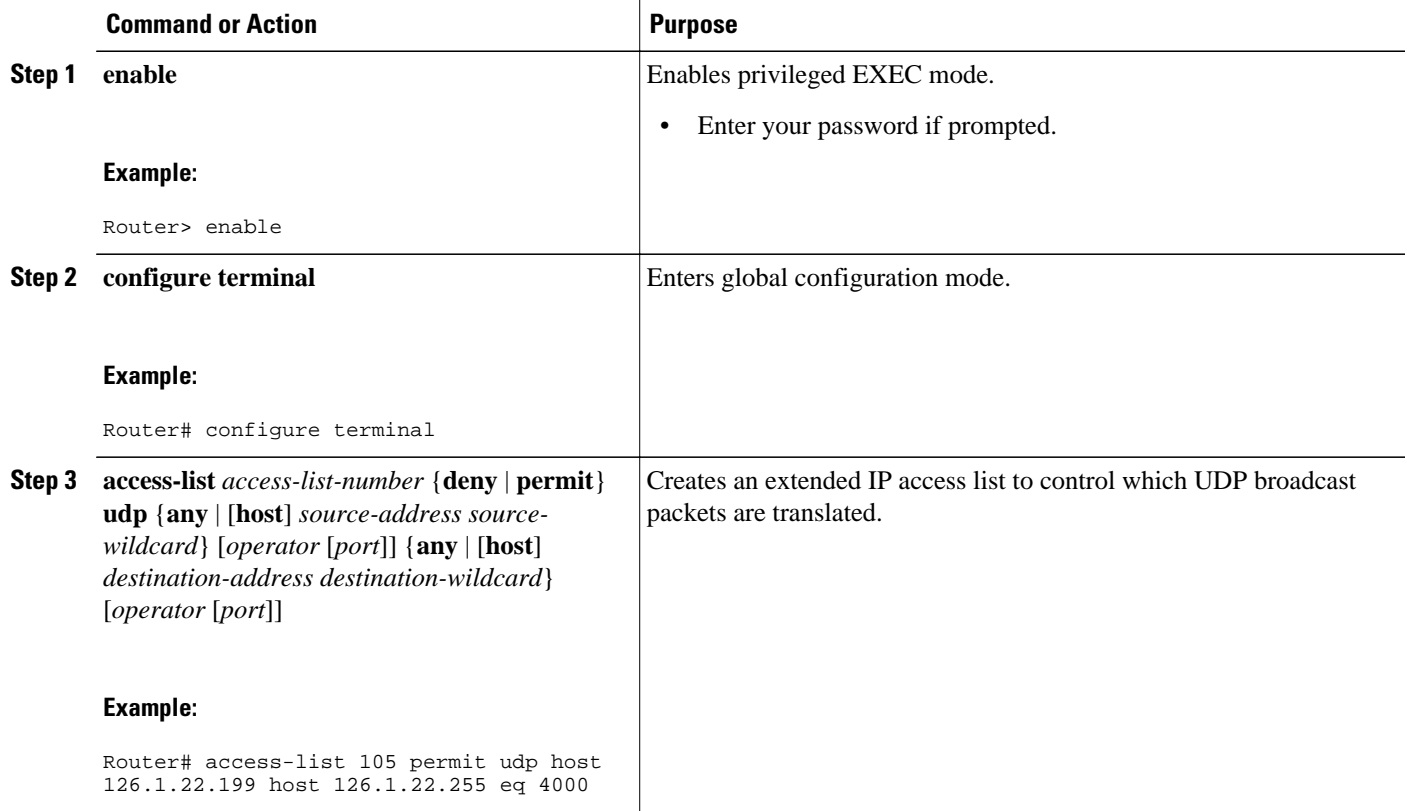

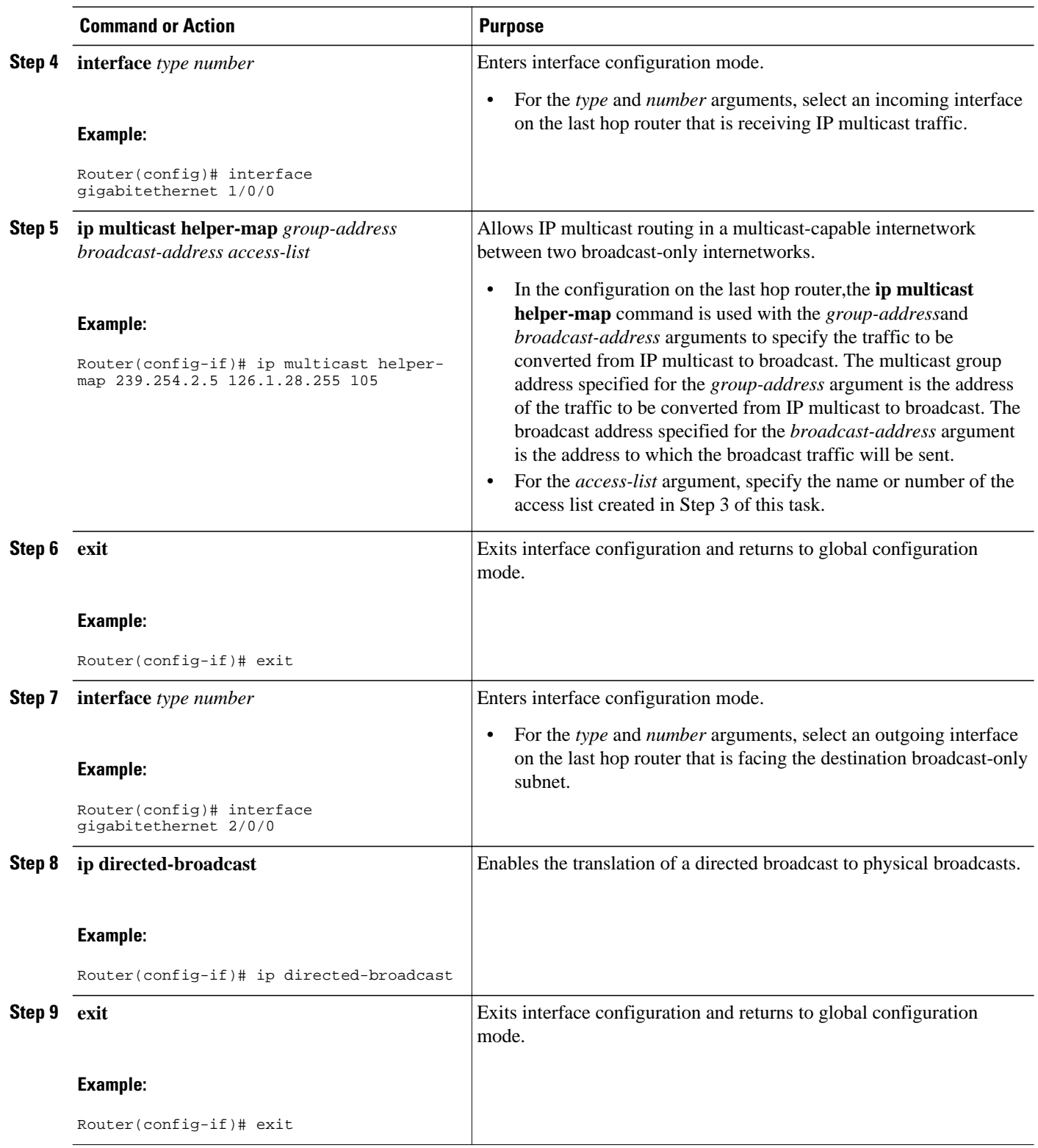

<span id="page-6-0"></span>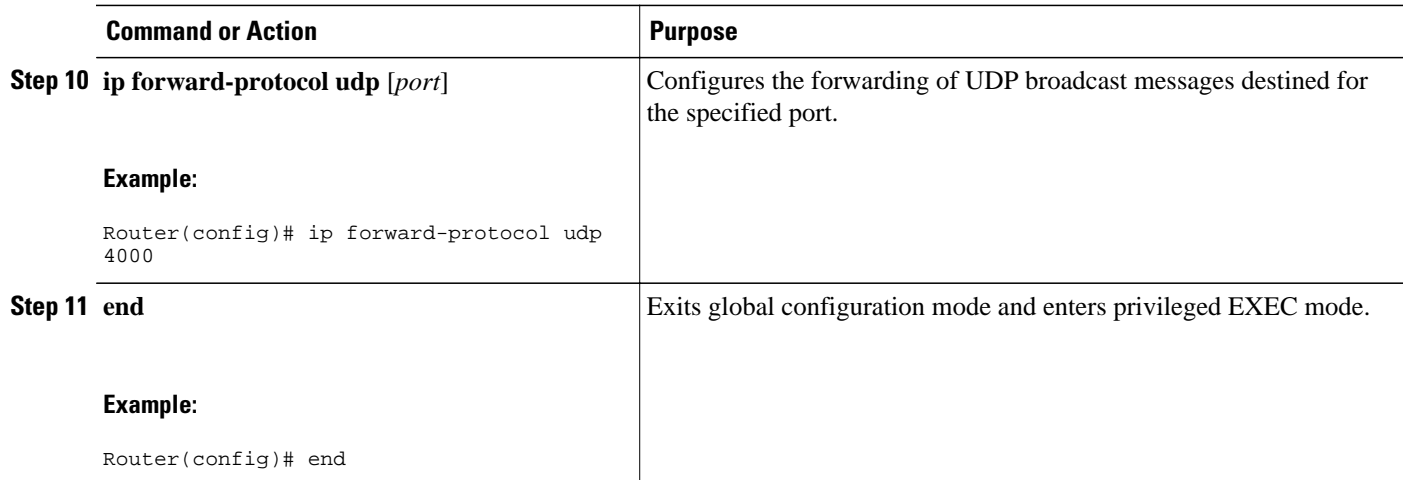

# **Configuration Examples for an Intermediate IP Multicast Helper Between Broadcast-Only Networks**

• Configuring an Intermediate IP Multicast Helper Between Broadcast-Only Networks Example, page 7

## **Configuring an Intermediate IP Multicast Helper Between Broadcast-Only Networks Example**

This example shows how to configure an intermediate IP multicast helper between broadcast-only networks. The topology used for this example is illustrated in the figure below.

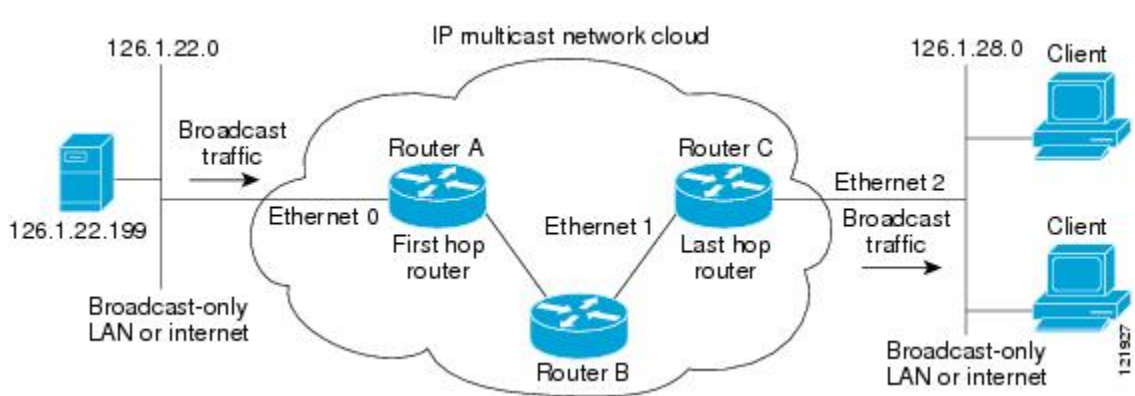

In this example, a server on the LAN connected to Gigabit Ethernet interface 0/0/0 of Router A is sending a UDP broadcast traffic with a source address of 126.1.22.199 and a destination address of 126.1.22.255:4000. The configuration on the first hop router converts the broadcast traffic arriving at incoming Gigabit Ethernet interface 0/0/0 destined for UDP port 4000 to IP multicast traffic. The access list

### *Figure 1 IP Multicast Helper Example Topology*

<span id="page-7-0"></span>permits traffic being sent from the server at 126.1.22.199 being sent to 126.1.22.255:4000. The traffic is sent to group address 239.254.2.5. The **ip forward-protocol** command specifies the forwarding of broadcast messages destined for UDP port 4000.

**Note** This example primarily displays the configuration related to configuring an intermediate IP multicast helper. Protocol Independent Multicast-Sparse Mode (PIM-SM) is the multicast protocol used in this example. PIM-SM requires the use of a rendezvous point (RP). For more information about configuring RPs, see the Configuring Basic IP Multicast module.

The configuration on the last hop router converts the IP multicast traffic at incoming Gigabit Ethernet interface 1/0/0 back to broadcast at outgoing Gigabit Ethernet interface 2/0/0. Again, not all multicast traffic emerging from the multicast network should be converted from multicast to broadcast, only the traffic destined for 126.1.22.255:4000.

The configurations for Router A and Router C are as follows:

#### **Router A--First Hop Router Configuration**

```
interface gigabitethernet 0/0/0
 ip address 126.1.22.1 255.255.255.0
  ip pim sparse-mode
 ip multicast helper-map broadcast 239.254.2.5 105
access-list 105 permit udp host 126.1.22.199 host 126.1.22.255 eq 4000
ip forward-protocol udp 4000
```
#### **Router C--Last Hop Router Configuration**

```
interface gigabitethernet 1/0/0
 ip address 126.1.26.1 255.255.255.0
 ip pim sparse-mode
 ip multicast helper-map 239.254.2.5 126.1.28.255 105
!
interface gigabitethernet 2/0/0
 ip address 126.1.28.1 255.255.255.0
 ip directed-broadcast
access-list 105 permit udp host 126.1.22.199 any eq 4000
ip forward-protocol udp 4000
```
## **Additional References**

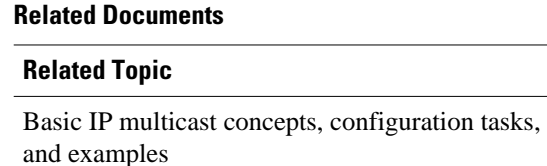

Overview of the IP multicast technology area " IP Multicast TechnologyOverview " module IP multicast commands: complete command syntax, *Cisco IOS IP Multicast Command Reference* command mode, command history, command defaults, usage guidelines, and examples

**Document Title** 

" Configuring Basic IP Multicast " module

**Feature Information for Configuring an Intermediate IP Multicast Helper Between Broadcast-Only Networks**

#### <span id="page-8-0"></span>**Standards**

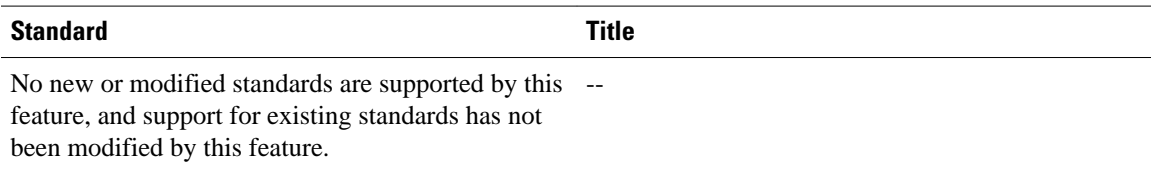

#### **MIBs**

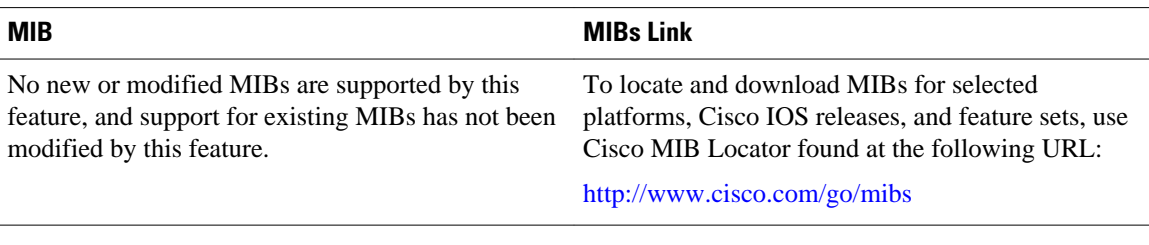

#### **RFCs**

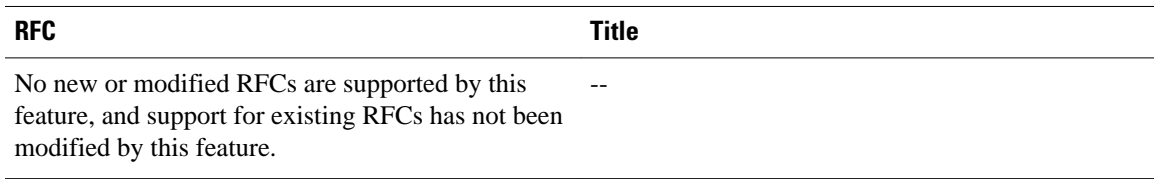

### **Technical Assistance**

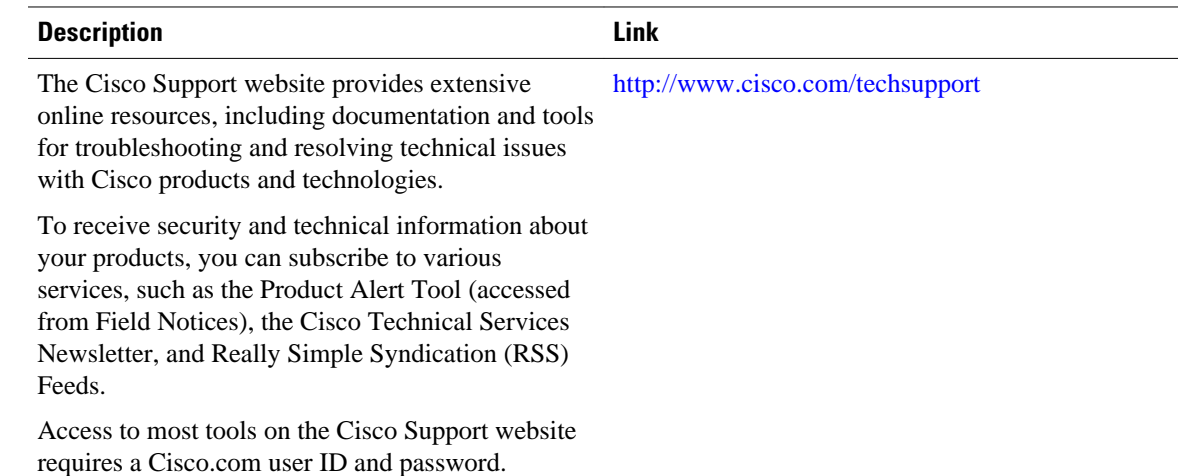

# **Feature Information for Configuring an Intermediate IP Multicast Helper Between Broadcast-Only Networks**

The following table provides release information about the feature or features described in this module. This table lists only the software release that introduced support for a given feature in a given software

release train. Unless noted otherwise, subsequent releases of that software release train also support that feature.

Use Cisco Feature Navigator to find information about platform support and Cisco software image support. To access Cisco Feature Navigator, go to [www.cisco.com/go/cfn.](http://www.cisco.com/go/cfn) An account on Cisco.com is not required.

*Table 1 Feature Information for Configuring an IP Multicast Helper Between Broadcast-Only Networks*

| <b>Feature Name</b>              | <b>Releases</b> | <b>Feature Information</b> |
|----------------------------------|-----------------|----------------------------|
| This table is intentionally left |                 |                            |
| blank because no features were   |                 |                            |
| introduced or modified in this   |                 |                            |
| module since Cisco IOS Release   |                 |                            |
| $12.2(1)$ . This table will be   |                 |                            |
| updated when feature information |                 |                            |
| is added to this module.         |                 |                            |

Cisco and the Cisco logo are trademarks or registered trademarks of Cisco and/or its affiliates in the U.S. and other countries. To view a list of Cisco trademarks, go to this URL: [www.cisco.com/go/trademarks](http://www.cisco.com/go/trademarks). Third-party trademarks mentioned are the property of their respective owners. The use of the word partner does not imply a partnership relationship between Cisco and any other company. (1110R)

Any Internet Protocol (IP) addresses and phone numbers used in this document are not intended to be actual addresses and phone numbers. Any examples, command display output, network topology diagrams, and other figures included in the document are shown for illustrative purposes only. Any use of actual IP addresses or phone numbers in illustrative content is unintentional and coincidental.

© 2012 Cisco Systems, Inc. All rights reserved.